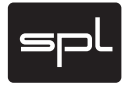

# **Handbuch**

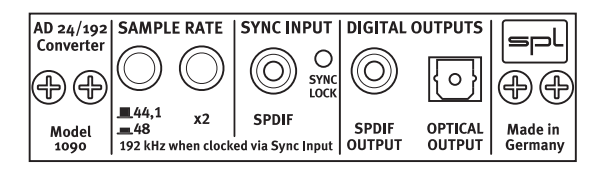

*24/192 AD-Wandler*

Modell 1090

Internes, zweikanaliges AD-Wandlermodul für SPL-Geräte

Version 1.0 – 11/2011 Entwickler: Jens Gronwald, Mario Michel

Dieses Handbuch enthält eine Beschreibung des Produkts, jedoch keine Garantien für bestimmte Eigenschaften oder Einsatzerfolge. Maßgebend ist, soweit nicht anders vereinbart, der technische Stand zum Zeitpunkt der gemeinsamen Auslieferung von Produkt und Bedienungsanleitung durch die SPL electronics GmbH.

Konstruktion und Schaltungstechnik unterliegen ständiger Weiterentwicklung und Verbesserung. Technische Änderungen bleiben vorbehalten.

Dieses Handbuch ist urheberrechtlich geschützt. Alle Rechte bleiben vorbehalten. Das Kopieren, Vervielfältigen, Übersetzen oder Umsetzen in irgendein elektronisches Medium oder maschinell lesbare Form im Ganzen oder in Teilen ist nur mit ausdrücklicher schriftlicher Genehmigung der SPL electronics GmbH gestattet.

Kontakt: SPL electronics GmbH Sohlweg 80 41372 Niederkrüchten Tel. (02163) 98340 Fax (02163) 983420 E-Mail: info@spl.info Website: spl.info

*© 2011 SPL electronics GmbH. Alle Rechte, technische Änderungen und Druckfehler vorbehalten. Alle genannten Markennamen sind Warenzeichen der jeweiligen Inhaber.*

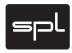

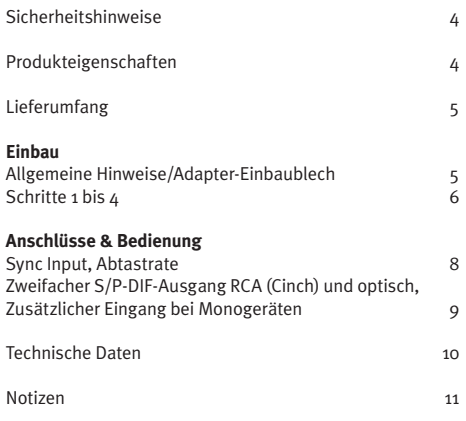

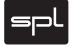

- • Beachten Sie die Sicherheitshinweise in der Bedienungsanleitung des Gerätes, das den Wandler aufnimmt.
- • Der Selbsteinbau sollte nur wie ab Seite 5 beschrieben von technisch versierten Personen vorgenommen werden. Ziehen Sie im Zweifelsfall unbedingt einen Fachmann hinzu.

## **Produkteigenschaften**

Das Analog/Digital-Wandlermodul 1090 ist ein optionaler Digitalausgang für entsprechend vorbereitete SPL-Geräte.

Das Herzstück ist ein 24-Bit-Wandlerbaustein mit Abtastraten von 32 bis 192 kHz. Sehr genaue Quartz-Oszillatoren gewährleisten eine saubere, Jitter-arme **Masterclock** 

Die Wandlerkarte bietet einen S/P-DIF-Ausgang, der parallel als Cinch- und als optischer Ausgang zur Verfügung steht.

Die interne Abtastrate kann mit Schaltern auf 44.1, 48. 88.2 und 96kHz eingestellt werden. Andere Abtastraten (32, 176,4 und 192kHz) können nur mit einem externem Synchronisationssignal eingestellt werden.

Sobald ein externes Synchronisationssignal anliegt, werden alle internen Oszillatoren abgeschaltet, um störende Interferenzen auszuschließen.

Eine aufwändige Spannungsstabilisierung versorgt den Wandler mit ausreichender, stabilisierter Spannung – die Basis für ein sauberes und klares Klangbild.

Die Eingangsstufe sorgt für einen denkbar kurzen Signalweg zum Wandlerbaustein. Großzügige Masseflächen auf beiden Platinenseiten reduzieren Störeinflüsse von außen und gewährleisten eine saubere Trennung von Analog- und Digitalkomponenten.

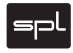

- • 24/192 AD-Wandlermodul
- 2 x M3-Schrauben, -Muttern, -Unterlagscheiben
- • Adapter-Einbaublech
- • Handbuch

## *Allgemeine Hinweise/Adapter-Einbaublech* **Einbau**

Das Wandlermodul 1090 wird ausschließlich als Option für bestimmte SPL-Geräte angeboten. Insbesondere elektrotechnisch unerfahrene Anwender bitten wir ausdrücklich, im Zweifelsfall unbedingt einen Fachmann hinzu zu ziehen.

- Um statische Ladungen abzuleiten, deaktivieren Sie den GND-Lift-Schalter auf der Rückseite des aufzurüstenden Gerätes und berühren Sie dessen Gehäuse.
- • Ziehen Sie dann das Stromversorgungskabel aus der Buchse auf der Rückseite des aufzurüstenden Gerätes. Lösen Sie auch alle anderen Kabelverbindungen.
- • Behandeln Sie das Wandlermodul behutsam. Berühren Sie möglichst nur die Frontblende oder die Seiten der Platine, um einen Kontakt zu den einzelnen Bauteilen zu vermeiden. Bei der vorzunehmenden Verbindung von aufzurüstendem Gerät und Wandlermodul niemals Gewalt anwenden.

#### **Adapter-Einbaublech**

Das Wandlermodul 1090 muss bei einigen Geräten vor dem Einbau mittels der beiden mitgelieferten Schrauben auf das Adapter-Einbaublech geschraubt werden, bevor er in die vorgesehene Gehäuseöffnung eingesetzt werden kann.

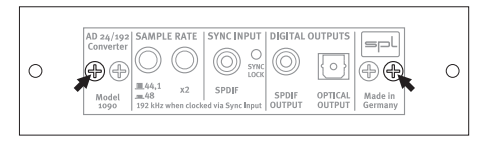

## *24/192 AD-Wandler 1090* **5**

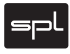

**Schritt 1:** Legen Sie das Wandlermodul wie abgebildet auf den Gerätedeckel und lösen Sie die Schrauben der Abdeckplatte auf der Geräterückseite.

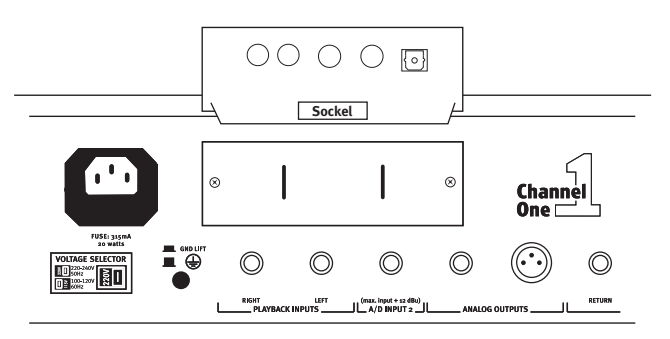

**Schritt 2:** Entfernen Sie die Halterung des Kabels auf der Rückseite der Abdeckplatte (Silikonpfropfen eventuell aufschneiden).

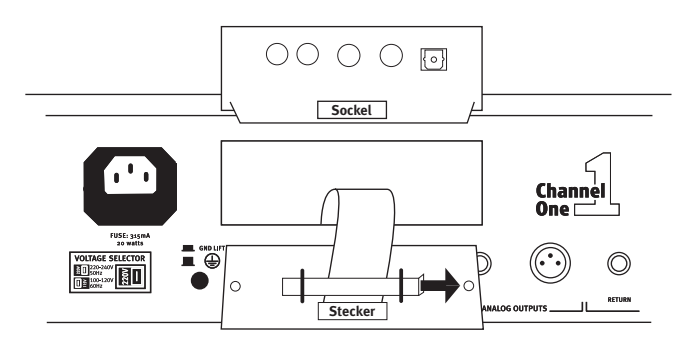

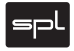

**Schritt 3:** Stecken Sie das Kabel vorsichtig und ohne Drehung auf den Sockel des Wandlermoduls. Führungen an Sockel und Stecker schließen eine Verpolung aus.

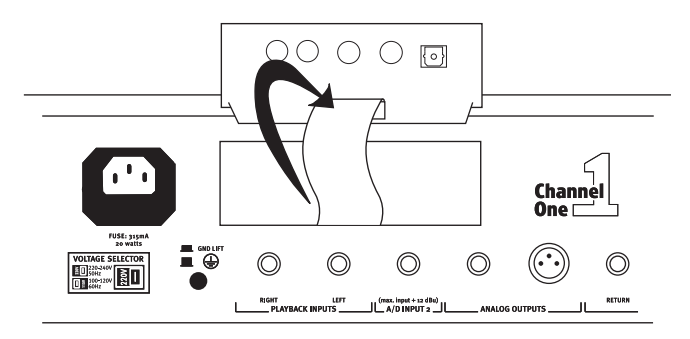

**Schritt 4:** Setzen Sie das Wandlermodul wie abgebildet ohne seitliche Drehung in das Gerät ein (Platine oben) und befestigen Sie es mit den Schrauben der Abdeckplatte. Das Modul ist nun betriebsbereit.

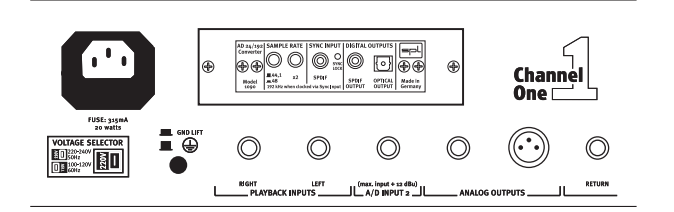

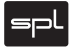

## **Eingang: SYNC INPUT**

Der SYNC INPUT dient ausschließlich zum Anschluss externer Synchronisationsignale, um dem AD-Wandler eine Abtastrate vorzugeben. Es handelt sich also nicht um einen digitalen Audiosignaleingang – der AD-Wandler 1090 kann keine DA-Wandlung vornehmen.

Schließen Sie für eine externe Synchronisation ein S/P-DIF-Signal an (z. B. S/P-DIF-Ausgang Soundkarte/Interface), das als Master dient. Eine Word-Clock kann nicht zur Synchronisation verwendet werden.

Bei einem korrektem Synchronisationssignal leuchtet die gelbe SYNC LOCK LED auf und der Wandler wird automa tisch auf die anliegende Abtastrate synchronisiert.

Die internen Oszillatoren werden bei externer Synchronisation abgeschaltet, um störende Interferenzen zu verhindern. Sollte das Synchronisationssignal einmal ausfallen, wird wieder automatisch die jeweils eingestellte Abtastrate benutzt.

## **Abtastrate einstellen**

Das Wandlermodul 1090 stellt vier interne Abtastraten zur Verfügung: 44,1 kHz, 48kHz, 88,2kHz und 96kHz. Mit dem Schalter "44,1/48" wählt man die Grundfrequenz (nicht gedrückt: 44,1 kHz; gedrückt: 48kHz). Mit dem Schalter "x2" verdoppeln Sie die zuvor gewählte Abtastrate auf 88,2kHz oder 96kHz.

Andere Abtastraten (32, 176,4 und 192kHz) können nur mit einem externen Synchronisationssignal eingestellt werden (siehe oben, SYNC INPUT). Liegt ein gültiges Signal an, über nimmt der Wandler automatisch die am SYNC INPUT anlie gende Abtastrate (eine gelbe LED leuchtet bei korrektem Signalstatus). Typischerweise schließen Sie einen S/P-DIF-Ausgang eines Interfaces hier an. Dort stellen Sie die gewünschte Abtastrate ein. Das Synchronisationssignal wird immer ausgegeben, auch wenn kein Audio-Signal übertragen wird.

Für die Übertragung hoher Abtastraten sind hochwertige Cinch-Kabel und möglichst kurze Leitungswege empfeh lenswert.

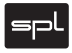

## **Zweifacher S/P-DIF-Ausgang: RCA (Cinch) und optisch**

Das gewandelte Signal liegt parallel an der Cinch-Buchse und am optischen Ausgang an. Es wird im Professional-Format gesendet. Beide Buchsen können bei Bedarf gleichzeitg genutzt werden.

Wenn der Wandler vom empfangenden Gerät nicht erkannt wird, prüfen Sie die Anleitung des empfangenden Gerätes, ob es das Professional-Format verarbeiten kann.

#### **Zusätzlicher Eingang bei Monogeräten**

Wird das Wandlermodul 1090 in ein SPL-Monogerät wie GainStation 1, Channel One oder Track One eingesetzt, so kann der zweite Kanal des Stereowandlers über den auf der Rückseite des Monogeräts platzierten, zusätzlichen Analogeingang für die AD-Wandlung eines zweiten Kanals genutzt werden. So können zwei Vorverstärker bzw. Kanalzüge mit einem Wandlermodul betrieben werden oder einfach weitere Monosignale gewandelt werden. Weitere Informationen dazu finden Sie in der Anleitung des Wandler aufnehmenden Geräts.

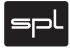

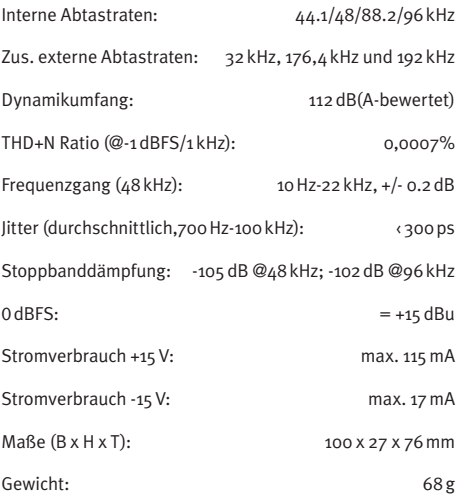

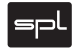

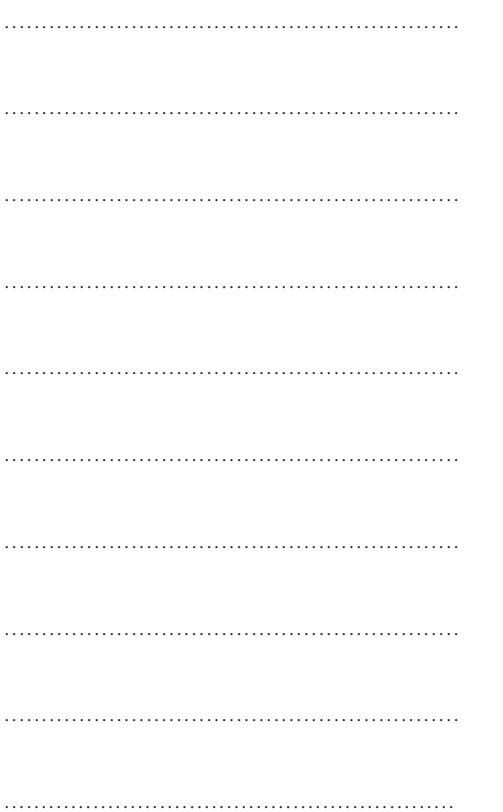

24/192 AD-Wandler 1090

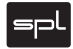

*24/192 AD-Wandler 1090*